## Emilien SAUVADE | [Emilien SAUVADE | LinkedIn](https://www.linkedin.com/in/emilien-s-990026115/)

Tél. › 06 85 84 18 38 Email › emiliensauvade@yahoo.fr Né le 21/07/1998 Permis B

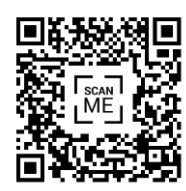

[Portfolio](https://portfolio-git-main-lolominioms-projects.vercel.app/)

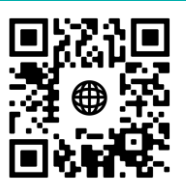

# Développeur Unity XR

#### Expérience professionnelle ŒD

#### 15 NOVEMBRE – 31 NOVEMBRE **› POLE 3D MAIRIE DE PAU ›** *DEVELOPPEUR UNITY XR*

- > Prototypage VR d'un Métaverse de la ville de Pau
- > Création de scènes AR pour évènement Pâques et Halloween
- > Création d'une application Web et VR d'aménagement intérieur
- > Création de scènes AR des Pyrénées pour application sur le boulevard des Pyrénées

#### 4 JUILLET – 30 AOUT **› POLE 3D MAIRIE DE PAU ›** *STAGE DEVELOPPEUR UNITY XR*

- > Création d'une application VR multijoueur sur Quest 2
- > Création d'une scène sélection de personnage
- 1 FEVRIER 30 JUIN **› PROJET FIN D'ETUDE ›** *THE SALAMANDER INVESTIGATION (Non publish)*
	- > SCRUM master méthode AGILE
	- > Conception du livre d'indice et animation du livre sur Blender
	- > Intégration de dialogue audio, sous-titré avec choix de langue

#### 28 JANVIER – 30 JANVIER **› GLOBAL GAME JAM ›** *RAT HOLE (itch.io)*

- > Conception des différents level du jeu
- > Gestion et organisation de l'équipe

#### 20 OCTOBRE – 22 OCTOBRE **› JAM ANATEN ›** *TRICKSTER'S REVENGE (itch.io)*

- > Construction du niveau sur Blender
- > Intégration du niveau sur Unity

#### AVRIL 2019 – OCTOBRE 2019 **› ARTELIA INDUSTRIE ›** *INTERIM DESSINATEUR INDUSTRIEL*

### Formation

### 2020 – 2022 **› RNCP NIVEAU 2 DEVELOPPEUR JEU VIDEO ›** *ANATEN TARBES*

- > Unity 2D/3D
- > Langage C#/ Python/ HTML

#### 2016 – 2018 **› BREVET DE TECHNICIEN SUPERIEUR ›** *LYCEE JEAN DUPUY TARBES*

> BTS Conception de produit industriel

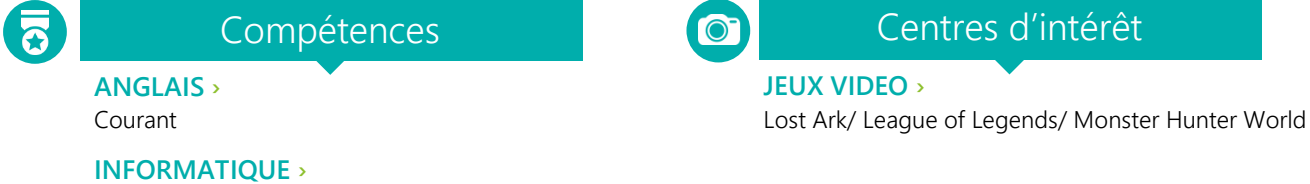

Unity C#, Blender, Visual Studio